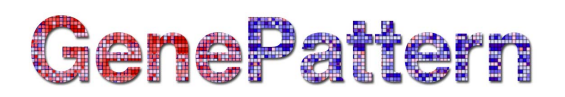

## **ExtractFCSDataset Documentation**

**Description:** Extracts one or more Flow Cytometry Standard (FCS) data sets from an FCS data file. Author: Josef Spidlen (jspidlen@bccrc.ca) Please see the gp-flowcyt-help Google Group [\(https://groups.google.com/a/broadinstitute.org/forum/#!forum/gp](https://groups.google.com/a/broadinstitute.org/forum/#!forum/gp-flowcyt-help)[flowcyt-help\)](https://groups.google.com/a/broadinstitute.org/forum/#!forum/gp-flowcyt-help) for help regarding these modules. If you have a GenePattern specific question, please feel free to contact GenePattern at [gp-help@broadinstitute.org](mailto:gp-help@broadinstitute.org)

#### **Summary**

Typically, there is only one data set per data file. However, in certain cases, there may be more than one data set in an FCS data file. Since most software does not support more than one data set per FCS data file, using this module is a workaround to analyze data files with multiple data sets with common tools.

This module extracts one or more data sets from a data file and store them in one or more FCS data files so that there is one data set per data file. The extracted data sets are specified by their indexes in the input file.

For more information on the FCS file format, see the [FCS 3.1 File Standard](http://www.broadinstitute.org/cancer/software/genepattern/attachments/fcs_3_1_standard.pdf) (PDF).

#### **Usage**

Maximum memory and processing time was estimated based on extracting one data set from an FCS file with 1,000,000 events and 24 parameters stored as FCS 3.0 in the floating point data type. The other maximum estimate is based on another extreme case, extracting 96 data sets from an FCS data file, each data set having 8 parameters and approximately 15,000 events.

Maximum RAM: 1.7 GB/700 MB Maximum run time: 25 seconds/15 seconds

#### **References**

Spidlen J, Moore W, Parks D, Goldberg M, Bray C, Bierre P, Gorombey P, Hyun B, Hubbard M, Lange S, Lefebvre R, Leif R, Novo D, Ostruszka L, Treister A, Wood J, Murphy RF, Roederer M, Sudar D, Zigon R, Brinkman RR. Data file standard for flow cytometry, version FCS 3.1. *Cytometry A*. 2010;77:97-100.

#### **Parameters**

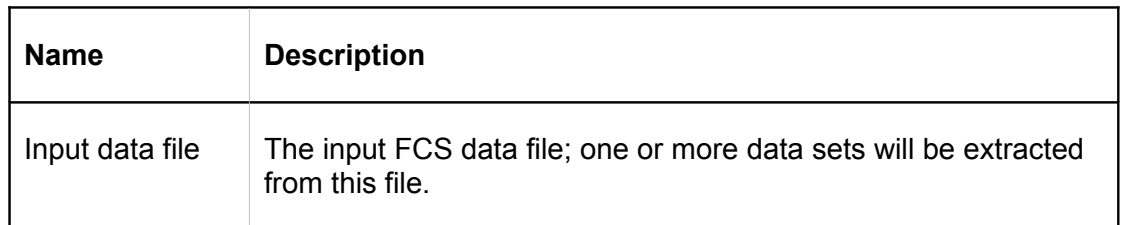

# GenePattern

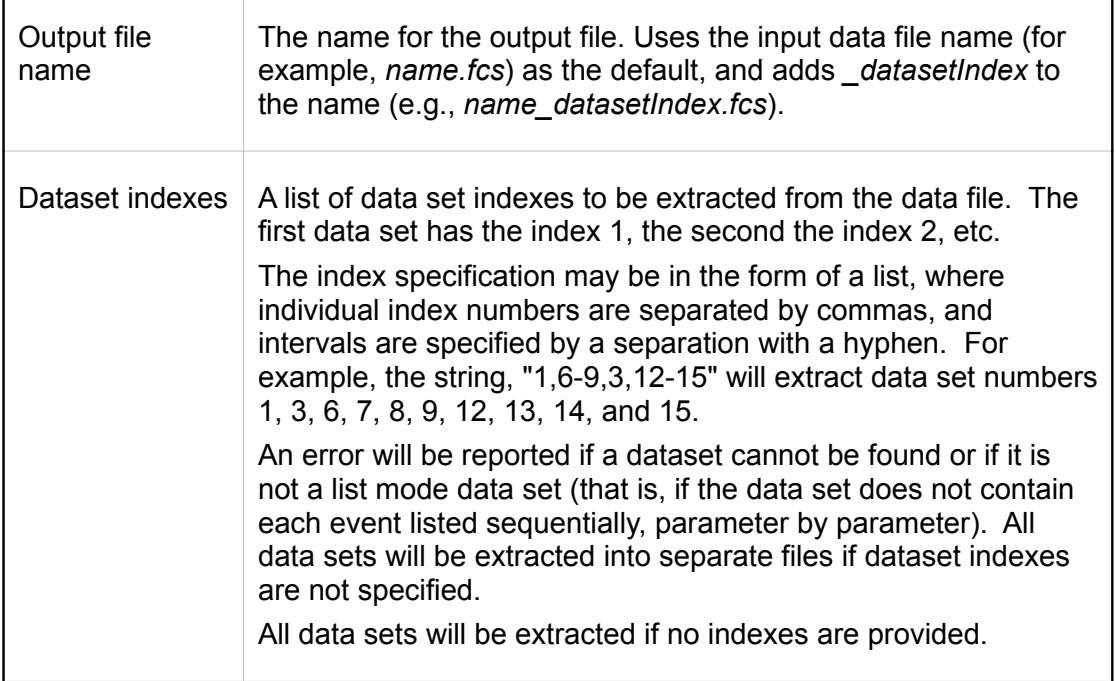

## **Output Files**

1. FCS data files with a single list mode data set

FCS data file(s) with only one data set per file. The data sets are extracted from the original data file. An error will be reported if a specified data set cannot be found or if it is not a list mode data set.

## **Platform Dependencies**

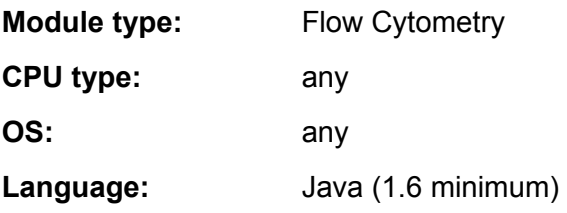

### **GenePattern Module Version Notes**

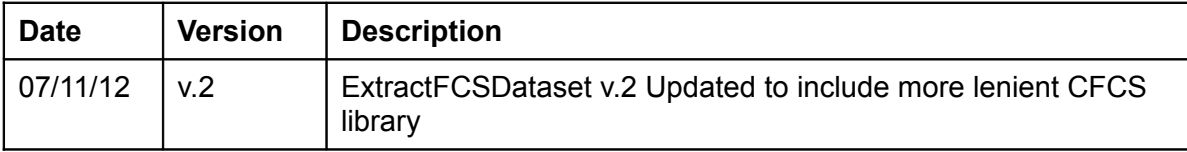